## Tue Jul 7 10:51:53 2009

## KNOW ALL MEN BY THESE PRESENTS:

That

k

## Capital One, in care of N.R.S. ("first party")

for and in consideration of the sum of \$10,123.42 and for other valuable considerations, received from or on behalf of dba ("second party"), the receipt whereof is hereby acknowledged. (Wherever used herein the terms "first party" and "second party" shall include singular and plural, heirs, legal representatives, and assigns of individuals, and the successors and assigns of corporations, wherever the context so admits or requires.) hereby remise, release, acquit, satisfy, and forever discharge the second party, of and from all, and all manner of action and actions, cause and causes of action, suits, debts, dues, sums of money, accounts, reckonings, bonds, bills, specialties, covenants, contracts, controversies, agreements, promises, variances, trespasses, damages, judgments, executions, claims and demands whatsoever arising from that certain account held by said first party, and styled as Account Number 33700012 , in law or in equity, which said first party ever had, now has, or which any personal representative, successor, heir or assign of said first party, hereafter can, shall or may have, against said second party, for, upon or by reason of any matter, cause or thing whatsoever, from the beginning of the world to this day present. Certified funds in the amount of \$10,123.42 must be received via bank wire transfer on or before July 10, 2009, payable to Nationwide Recovery Systems for further credit to Capital One, Capital One, N.A., ABA Number 111901014, Account Number 3620515522.

In Witness Whereof, the undersigned has hereunto set his hand and seal on this

the  $\frac{\delta \mathcal{I}}{\delta \mathcal{I}}$  day of  $\frac{\delta \mathcal{I}}{\delta \mathcal{I}}$   $\frac{\delta \mathcal{I}}{\delta \mathcal{I}}$   $\frac{\delta \mathcal{I}}{\delta \mathcal{I}}$  . 2009.  $Bv:$  $N.R.S$ Stewart Martin, Agent

## **NRS**

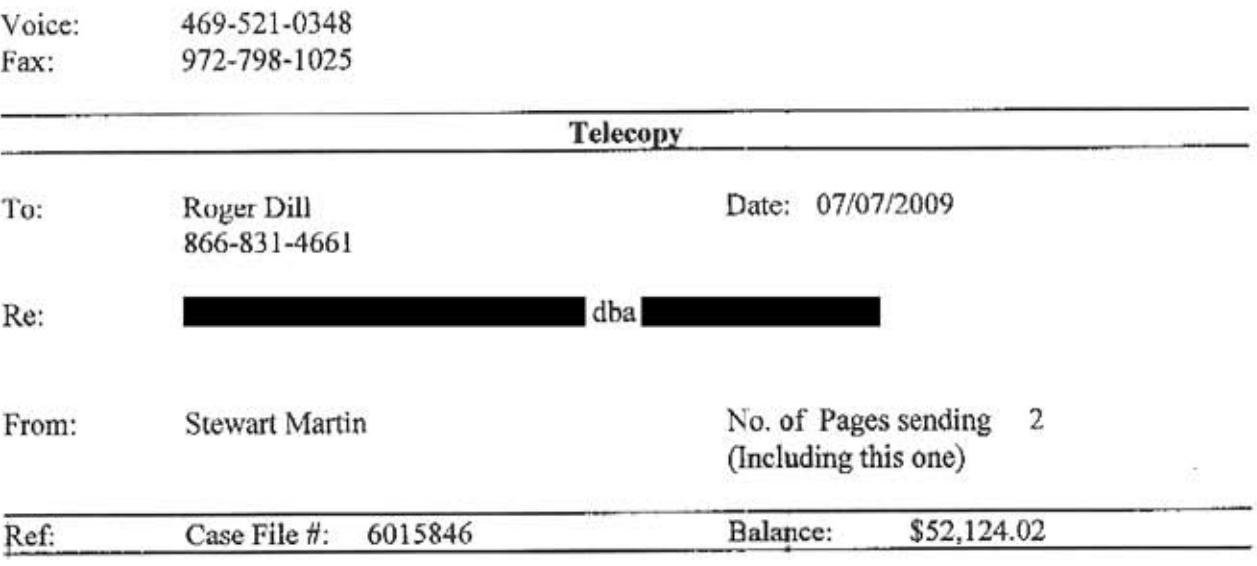

Following please find the documentation you requested. Per our discussion this settlement offer expires July 10, 2009 and must be paid in certified funds.

Sincerely,  $\gamma$ 

Stewart Martin

ţ.

2304 Tarpley Rd. Suite 134, Carrollton, TX 75006